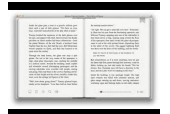

# USE OF VIRTUAL MACHINES IN INFORMATION SYSTEMS

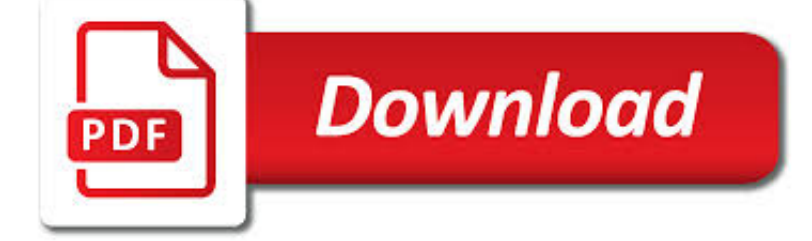

USE OF VIRTUAL MACHINES PDF

**Download** 

VIRTUAL MACHINE - WIKIPEDIA

 $\Gamma$ **Download** 

VIRTUAL NETWORKING WITH VMWARE PLAYER

**Download** 

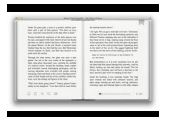

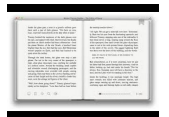

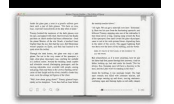

### **use of virtual machines pdf**

Definitions. A "virtual machine" was originally defined by Popek and Goldberg as "an efficient, isolated duplicate of a real computer machine." Current use includes virtual machines that have no direct correspondence to any real hardware.

# **Virtual machine - Wikipedia**

VIRTUAL NETWORKING WITH "VMware Player" Summary: "VMware Player" provides five virtual networking configurations for the virtual machines of a Windows or Linux host computer:

# **VIRTUAL NETWORKING WITH VMware Player**

A virtual machine is a complete computer, called a guest, that works within another computer, called the host. A virtual machine uses software to emulate the hardware of a computer and taps into the hardware of the host to create a new computer environment. In that virtual computer, you can install another operating system that is completely ...

# **Understand virtual machines - lynda.com**

This article provides non-exhaustive lists of Java SE Java virtual machines (JVMs). It does not include a large number of Java ME vendors. Note that Java EE runs on the standard Java SE JVM but that some vendors specialize in providing a modified JVM optimized for Java EE applications.

# **List of Java virtual machines - Wikipedia**

How Is VMware VMotion Used? VMotion allows users to: • Automatically optimize and allocate entire pools of resources for maximum hardware utilization, flexibility and availability.

# **VMware VMotion**

Using virtual machines of VMware Player in Windows 10 has many advantages: For example, some old softwares can only be used in the old system, but does not work properly or are not compatible in the Windows 10 new system, in these cases users can use old softwares on the virtual machines of old systems in Windows 10.

# **Install VMware Player virtual machines in Windows 10**

Free PDF Printer - Create PDF documents from Windows applications. Supports Citrix, Terminal Server, Windows 8, Windows Server 2012, Windows 7, Vista, 2008R2, 2008, 2003, and 2000. Works with 32 and 64 bit systems.

# **Free PDF Printer**

Containers and virtual machines are two ways to deploy multiple, isolated services on a single platform. So how do they differ?

# **What's the Difference Between Containers and Virtual**

Hey all! I have a question pertaining the use of brand new OEM license (Windows 7 Pro) on a virtual machine (as a guest). I have contacted Microsoft directly and they told me that OEM license (or image) is not compatible with virtual machines and I need to use VL key or retail key instead.

#### **[SOLVED] Use of Windows OEM license on virtual machine**

VMware Horizon View Getting Started Get Started with VMware Horizon View Get Started with VMware Horizon View VMware Horizon View Architecture Planning

# **VMware View 5.2 Documentation Library**

VMWARE ESX SERVER PRODUC T DATASHEET » Memory ballooning. Shift memory dynamically from idle virtual machines to active ones. Memory ballooning arti-

# **P R O D U C T D A T A S H E E T VMware esX server**

Overview. Banknotes were originally IOUs for gold deposits held at the Bank of England. People used them to pay for things

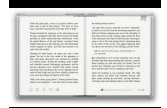

safe in the knowledge that they were backed by the promise to pay the equivalent value in gold.

### **Banknotes | Bank of England**

This document discusses the use cases for the different types of graphics acceleration available for View virtual desktops in VMware Horizon 7. In addition, the document provides information on how to implement and troubleshoot each graphics technology.

#### **Deploying Hardware-Accelerated Graphics with VMware Horizon 7**

HOW W E BECAME POSTHUMAN Virtual Bodies in Cybernetics, Literature, and Informatics N. KATHERINE HAYLES The University of Chicago Press

#### **How We Became Posthuman: Virtual - Web Server: faculty**

JVM is a engine that provides runtime environment to drive the Java Code or applications. It converts Java bytecode into machines language. JVM is a part of JRE(Java Run Environment). It stands for Java Virtual Machine In other programming languages, the compiler produces machine code for a

#### **Java Virtual Machine (JVM) & its Architecture - Meet Guru99**

vCloud Director Installation and Upgrade Guide Overview of vCloud Director Installation, Configuration, and Upgrade vCloud Director Architecture

# **VMware Documentation Library**

ORA CL E DAT A SHEET Oracle VM VirtualBox Windows, Mac OS X, Linux Oracle VM VirtualBox is cross-platform virtualization software that allows to

# **Oracle VM VirtualBox**

This chapter discusses the possibility of instilling a virtual world with mechanisms for evolution and natural selection in order to generate rich ecosystems of complex organisms in a process akin to biological evolution. Some previous work in the

# **(PDF) Evolution in virtual worlds | Tim Taylor - Academia.edu**

pdf995 is the fast, affordable way to create professional-quality documents in the popular PDF file format. (Win 95, 98, 2000 and Me, NT 4.0 and XP).

# **PDF Converter**

This guide introduces core concepts related to the deployment and management of a Microsoft Azure infrastructure. If you are new to cloud computing, or Azure itself, this guide will help get you quickly

# **Get started guide for Azure IT operators - Microsoft**

Server virtualization may reduce the number of physical servers, but it increases the Advanced networking and virtualization capabilities incorporated in Oracle Solaris and

#### **Sun Dual Port 10GbE SFP+ PCIe Networking Card Data Sheet**

Preface August 2014 Series 1 Preface Cisco Validated Designs (CVDs) present systems that are based on common use cases or engineering priorities.

# **Data Center Technology Design Guide - August 2014**

Access an unlimited\* number of books, audiobooks, magazines, and more — all for only \$8.99/month.

#### **Scribd - Read books, audiobooks, and more**

3 Virtualization Concepts Hardware Virtualization • Makes an OS think it is running on it own hardware • Abstracts the hardware from the OS • VMware, MS Virtual PC, Xen are forms of hardware virtualization

# **Virtualization Security and Best Practices - IIT School of**

of incremental garbage collection in the upcoming Lua 5.1. Both features are specially important for games. In this paper, we

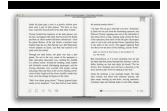

discuss the main noveltiesof the implementation of Lua 5.0,

# **The Implementation of Lua 5**

Whether you've chosen Windows or macOS, for the most part we love our computers, and they do pretty much everything we need. But from time to time the grass may look greener on the other side.